## **MXL** Laser fiber coupling instruction

1, Please clean the lens in the fiber coupler, with alcohol and aether solution at the proportion of 1:2.

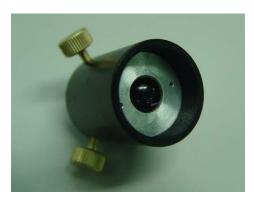

2, Please screw off the front cover of the laser head.

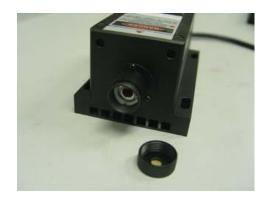

3, Please connect the coupler and the laser head.

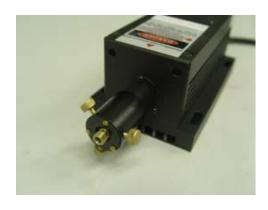

4, Please connect the fiber and the fiber coupler, and adjust the three bolts on the coupler to make the fiber fixed.

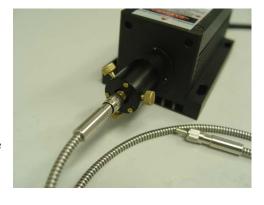

| 6, If the output power can not achieve the expected value, please screw down the fiber coupler, and screw the lens seat.( Please notice: do not overran it above half circle each time.) |                                      |
|----------------------------------------------------------------------------------------------------|--------------------------------------|
|                                                                                                    |                                      |
|                                                                                                    |                                      |
| 7, After that, connect the coupler with the laser head, repeat the efficiency can be the best value.                                                                                     | above procedures, until the coupling |
|                                                                                                    |                                      |
|                                                                                                    |                                      |
|                                                                                                    |                                      |
|                                                                                                    |                                      |
|                                                                                                    |                                      |
|                                                                                                    |                                      |
|                                                                                                    |                                      |
|                                                                                                    |                                      |
|                                                                                                    |                                      |
|                                                                                                    |                                      |

5, Turn on the laser, and adjust the three bolts make the output at the maximum value.